# **Daily Shipment Tracker Template Excel**

Right here, we have countless ebook **Daily Shipment Tracker Template Excel** and collections to check out. We additionally present variant types and along with type of the books to browse. The satisfactory book, fiction, history, novel, scientific research, as well as various other sorts of books are readily affable here.

As this Daily Shipment Tracker Template Excel, it ends up visceral one of the favored books Daily Shipment Tracker Template Excel collections that we have. This is why you remain in the best website to look the unbelievable book to have.

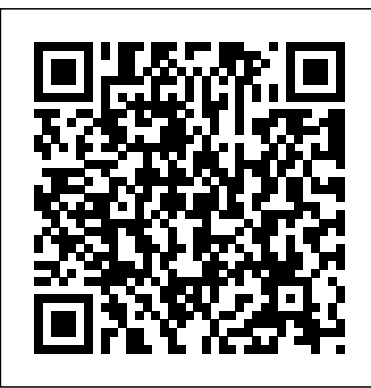

**The Weather Observer's Handbook** Independently Published VLOOKUP is a function in Excel that enables people to use Excel like a database, joining data on different worksheets. VLOOKUP Awesome Quick is an ehnanced eBook designed to get the reader up to speed with the VLOOKUP function in Excel. The book starts with the basics of "Explain a VLOOKUP in plain English", "How to Enter Your First VLOOKUP", how to troubleshoot VLOOKUP when you get all #N/A or a few #N/A errors. Steps to make VLOOKUP easier. Real-life applicatons of VLOOKUP. The book moves on to advanced topics like moving beyond VLOOKUP to using INDEX and MATCH, Two-way VLOOKUP, Finding the last match, finding the last item in a column, and more. The book includes 7 videos and 5 audio clips.

Global Product Development Tor Teen Thorough coverage of the improvements and changes to SharePoint 2010 SharePoint 2010 boasts a variety of incredible new features that will challenge even the most experienced administrator who is upgrading from SharePoint 2007. Written by a team of SharePoint experts, this book places a takes aim at showing you how to make these new features work right for you. Offering an in-depth look at SharePoint 2010, the authors focus on how SharePoint functionality has changed from its earliest version to its newest, and they provide you with detailed coverage of all the new features and capabilities. Presents in-depth coverage of the new features and functions of SharePoint 2010 Demonstrates installation, configuration, and upgrading existing SharePoint 2007 servers Discusses architecture and capacity planning, securing and managing site content, and integrating Office clients Details the protocol for handling monitoring, creating backups, and executing disaster recovery Addresses shared service applications, navigation and governance, and business intelligence and reporting services Professional SharePoint 2010 presents a solid understanding of the functionality that SharePoint 2010 provides, which will allow you to see what it can do for you.

**A Practical Wedding** Penguin Millions of users create and share Excel spreadsheets every day, but few go deeply enough to learn the techniques that will make their work much easier. There are many ways to take advantage of Excel's advanced capabilities without spending hours on advanced study. Excel Hacks provides more than 130 hacks -- clever tools, tips and techniques -- that will leapfrog your work beyond the ordinary.

Now expanded to include Excel 2007, this resourceful, roll-up-your-sleeves guide gives you little known "backdoor" tricks for several Excel versions using different platforms and external applications. Think of this book as a toolbox. When a need arises or a problem occurs, you can simply use the right tool for the job. Hacks are grouped into chapters so you can find what you need quickly, including ways to: Reduce workbook and worksheet frustration -- manage how users interact with worksheets, find and highlight information, and deal with debris and corruption. Analyze and manage data -- extend and automate these features, moving beyond the limited tasks they were designed to perform. Hack names -- learn not only how to name cells and ranges, but also how to create names that adapt to the data in your spreadsheet. Get the most out of PivotTables The world' smost popular spreadsheet program is -- avoid the problems that make them frustrating and learn how to extend them. Create customized charts -- tweak and combine Excel's built-in charting capabilities. Hack formulas and functions - subjects range from moving formulas around to dealing with datatype issues to improving recalculation time. Make the most of macros -- including ways to manage them and use them to extend other features. Use the enhanced capabilities of Microsoft Office 2007 to combine Excel with Word, Access, and Outlook. You can either browse Import data. Pull data from a variety of sources, through the book or read it from cover to cover, studying the procedures and scripts to learn more about Excel. However you use it, Excel Hacks will help you increase productivity and give you hours of "hacking" enjoyment along the way. Atomic Habits "O'Reilly Media, Inc."

Hal Higdon's Half Marathon Training offers prescriptive programming for all levels of runners. Not only will it help you learn how to get started with your training, but it will show you where to focus your attention, when to progress, and how to keep it simple. *Excel Charts* Tickling Keys, Inc. With forty well-structured and easy to follow topics to choose from, each workbook has a wide range of case studies, questions, and activities to meet both the individual or organization's training needs. Whether studying for an ILM qualification or looking to enhance the skills of your employees, 'Super Series' provides essential solutions, frameworks and techniques to support management and leadership development. **Training Log Template** Random House Australia now more powerful than ever, but it' salso more complex. That' swhere this Missing Manual comes in. With crystal-clear explanations and hands-on examples, Excel 2013: The Missing Manual shows you how to master Excel so you can easily track, analyze, and chart your data. You'll be using new features like PowerPivot and Flash Fill in no time. The important stuff you need to know: Go from novice to ace. Learn how to analyze your data, from writing your first formula to charting your results. Illustrate trends. Discover the clearest way to present your data using Excel's new Quick Analysis feature. Broaden your analysis. Use pivot tables, slicers, and timelines to examine your data from different perspectives. including website data feeds and corporate databases. Work from the Web. Launch and manage your workbooks on the road, using the new Excel Web App. Share your worksheets. Store Excel files on SkyDrive and collaborate with colleagues on Facebook, Twitter, and LinkedIn. Master the new data model. Use PowerPivot to work with millions of rows of data. Make calculations. Review financial data, use math and scientific formulas, and perform

#### statistical analyses.

**The Brain That Changes Itself** John Wiley & Sons InfoWorld is targeted to Senior IT professionals. Content is segmented into Channels and Topic Centers. InfoWorld also celebrates people, companies, and projects.

*Planning with Kids* Quickstudy

The all-in-one K-8 toolkit for the lab specialist, classroom teacher and homeschooler, with a yearsworth of simple-to-follow projects. Integrate technology into language arts, geography, history, problem solving, research skills, and science lesson plans and units of inquiry using teacher resources that meet NETS-S national guidelines and many state standards. The fifty-five projects are categorized by subject, program (software), and skill (grade) level. Each project includes standards met in three areas (higher-order thinking, technology-specific, and NETS-S), software required, time involved, suggested experience level, subject area supported, tech jargon, step-by-step lessons, extensions for deeper exploration, troubleshooting tips and project examples including reproducibles. Tech programs used are KidPix, all MS productivity software, Google Earth, typing software and online sites, email, Web 2.0 tools (blogs, wikis, internet start pages, social bookmarking and photo storage), Photoshop and Celestia. Also included is an Appendix of over 200 age-appropriate child-friendly websites. Skills taught include collaboration, communication, critical thinking, problem solving, decision making, creativity, digital citizenship, information fluency, presentation, and technology concepts. In short, it's everything you'd need to successfully integrate technology into the twenty-first century classroom. See the publisher's website at structuredlearning.net for free downloads and more details. *Proceedings of the XVI International symposium*

*Symorg 2018* Human Kinetics

Beautifully Designed Undated Training Journal Get Your Copy Today! 100 Pages of Daily Fitness Entries 6Inches By 9 Inches Includes Sections For Cardio Exercises Time Distance Calories Burned Strength Upper Body Lower Body Abs Muscle Groups Exercises 6 Sets Reps Weight Year Month Date Day of Week Get Your Copy Today!

Excel Hacks Springer Science & Business Media Creating tables in Excel allows for easier formatting and reporting, but the new syntax that it implies can be intimidating to the uninitiated. In this guide, one of the developers of the official Microsoft Excel 2013 templates—all of which employ tables—helps introduce readers to the multiple benefits of tables. The book begins by explaining what tables are, how to create them, and how they can be used in reporting before moving on to slightly more advanced topics, including slicers and filtering, working with VBA macros, and using tables in the Excel web app. Novice Excel users and experts alike will find relevant, useful, and authoritative information in this one-of-a-kind resource.

## **A Guide to the Project Management Body of Knowledge (PMBOK® Guide) – Seventh Edition and The Standard for Project Management (BRAZILIAN PORTUGUESE)** Structured Learning

Comprehensive, practical and independent guide to all aspects of making weather observations for both amateurs and professionals alike.

*School Attendance Sheets* Cambridge University Press

Easy to use Staff handover Logbook to track and record all essential shift information in one place. Use for Business, Health Professions, Stylist, Construction Company and many more.Product Information: Personalization Page Index Page Shift Handover Log sections Include: Year Month Days of the week Date Department Staff Name Supervisor's Name Handover Type Handover Time Handover To (Name) Staff No Date In & Out Time In & Out Hours worked Signature Job Description Equipment Condition Shift Report Actions to Complete Section includes: No, Action & Date Completed Completed Actions Section includes: No, Action & Date Completed Note Section Signatures Sections. Staff Contact Details Pages. Emergency Procedures. Out of Hours Details 8.5x11 Glossy Paperback For more related products like Work Attendance Log Book, Business Goal Communication Book, Teacher record book, Teacher Classroom Planner, School Counselor Log Book and everyday essentials logbooks or

planners in different sizes, options and varied cover, kindly check out our amazon author page; Jason Soft.

Delegating Effectively "O'Reilly Media, Inc." Gain a clear understanding of the fundamental concepts and applications behind today's operations and supply chain management with the reader-friendly approach in Collier/Evans' popular OPERATIONS AND SUPPLY CHAIN MANAGEMENT, 2E. The authors present detailed, solved problems throughout this edition to illustrate key formulas and computations as you learn to complete both manual and digital calculations using Excel spreadsheet templates and other Excel models for optimization and simulation. New content examines process analysis and resource utilization, analytics in OM, capacity measurement, applications of linear optimization and other critical operations management (OM) and supply chain management (SCM) topics. In addition, new and proven review questions, experiential activities, problems and exercises as well as feature boxes teach you how to work with the latest OM and SCM concepts and tools. Important Notice: Media content referenced within the product description or the product text may not be available in the ebook version.

# Data Wrangling with Python John Wiley & Sons

Learn how to be smarter, more secure and independent with your money - with clear, practical steps on how to budget, clear debts, build savings, start investing, buy property and much more.

## *Operations and Supply Chain Management* Cengage Learning

The ultimate guide for parents who dream of having a little less chaos and a lot more time for the good things in life Written by mother of five, Nicole Avery, this book shows harried parents how, with just a bit of planning, family life can become easier to manage, less stressful, and decidedly more fun. "Dream on," you say? "I might as well try to herd cats as to get my kids to

follow a lot of arbitrary rules!" And Nicole would agree, which is why Planning with Kids isn't like any other parenting guide out there. It was inspired by Nicole's blog of the same name, which, over the past three years, has garnered a huge audience of likeminded parents who have achieved nothing short of miraculous results following her advice. While other prescriptive guides offer mums and dads cook-cutter solutions to the challenges of raising kids, this handbook focuses on one simple, straightforward idea: by implementing a few simple strategies for how you do things, you'll make more time for you to be you and your kids to be kids. You'll find strategies for streamlining and enhancing everything from the routines of daily life, to family relationships, to budgeting and finances, playtime and much more! Contains a full section on menus and cooking, including recipes, supported online by a planning-with-family meal planner Divided into sections so that readers can dip-in and dip-out for information as they need it as their family expands and grows up!

### *Excel 2007* Penguin

How do you take your data analysis skills beyond Excel to the next level? By learning just enough Python to get stuff done. This hands-on guide shows non-programmers like you how to process information that' sinitially too messy or difficult to access. You don't need to know a thing about the Python programming language to get started. Through various step-by-step exercises, you'll learn how to acquire, clean, analyze, and present data efficiently. You'll also discover how to automate your data process, schedule file- editing and clean-up tasks, process larger datasets, and create compelling stories with data you obtain. Quickly learn basic Python syntax, data types, and language concepts Work with both machinereadable and human-consumable data Scrape websites and APIs to find a bounty of useful information Clean and format data to eliminate duplicates and errors in your datasets Learn when to standardize data and when to test and script data cleanup Explore and analyze your datasets

with new Python libraries and techniques Use Python solutions to automate your entire datawrangling process

#### **Army Sustainment** Routledge

Guide to developing and using functions and formulas in Excel. This clear and concise coverage of the ins and outs of formula creation and use touches on many forms of math from statistics & trig to financial math. The sheer volume and wealth of information in these 6 pages is equal to 30 pages or more from your average book on the same subject. Includes screen shots.

*Don't Fear the Spreadsheet* Penguin A companion to the popular website APracticalWedding.com and A Practical Wedding Planner, A Practical Wedding helps you sort through the basics to create the wedding you want -- without going broke or crazy in the process. After all, what really matters on your wedding day is not so much how it looked as how it felt. In this refreshing guide, expert Meg Keene shares her secrets to planning a beautiful celebration that reflects your taste and your relationship. You'll discover: The real purpose of engagement (hint: it's not just about the planning) How to pinpoint what matters most to you and your partner DIY-ing your wedding: brilliant or crazy? How to communicate decisions to your family Why that color-coded spreadsheet is actually worth it Wedding Zen can be yours. Meg walks you through everything from choosing a venue to writing vows, complete with stories and advice from women who have been in the trenches: the Team Practical brides. So here's to the joyful wedding, the sensible wedding, the unbelievably fun wedding! A Practical Wedding is your complete guide to getting married with grace.

**Excel 2013: The Missing Manual** Apress Learn all about how Excel helps us understand data in creative and unique ways. Follow Mr. Java as he uses Excel to organize his candy store inventory. With the help of his friend Ms. Perl, he learns about cells, worksheets, field names, formulas, IF

functions and more. - Suitable for readers from kindergarten all the way through college (and even some adults)! - Teaches you or your children one of the most desired skills sought out by employers of all kinds! - Uses the unique and effective Code Babies teaching methodology to break down a seemingly cryptic and complex subject into understandable bit-size pieces for learners of all types! - Colorful graphics and compelling background story makes learning about Excel fun and exciting, leaving your children wanting to learn more! - Fulfilled by the Amazon's World Class Shipping & Customer Service!

*Official Gazette of the United States Patent and Trademark Office* "O'Reilly Media, Inc." The #1 New York Times bestseller. Over 4 million copies sold! Tiny Changes, Remarkable Results No matter your goals, Atomic Habits offers a proven framework for improving--every day. James Clear, one of the world's leading experts on habit formation, reveals practical strategies that will teach you exactly how to form good habits, break bad ones, and master the tiny behaviors that lead to remarkable results. If you're having trouble changing your habits, the problem isn't you. The problem is your system. Bad habits repeat themselves again and again not because you don't want to change, but because you have the wrong system for change. You do not rise to the level of your goals. You fall to the level of your systems. Here, you'll get a proven system that can take you to new heights. Clear is known for his ability to distill complex topics into simple behaviors that can be easily applied to daily life and work. Here, he draws on the most proven ideas from biology, psychology, and neuroscience to create an easy-to-understand guide for making good habits inevitable and bad habits impossible. Along the way, readers will be inspired and entertained with true stories from Olympic gold medalists, award-winning artists, business leaders, life-saving physicians, and star comedians who have used the science of small habits to master their craft and vault to the top of their field. Learn how to: make time for new habits (even when life gets crazy); overcome a lack of motivation and willpower; design your environment to make success

easier; get back on track when you fall off course; ...and much more. Atomic Habits will reshape the way you think about progress and success, and give you the tools and strategies you need to transform your habits--whether you are a team looking to win a championship, an organization hoping to redefine an industry, or simply an individual who wishes to quit smoking, lose weight, reduce stress, or achieve any other goal.